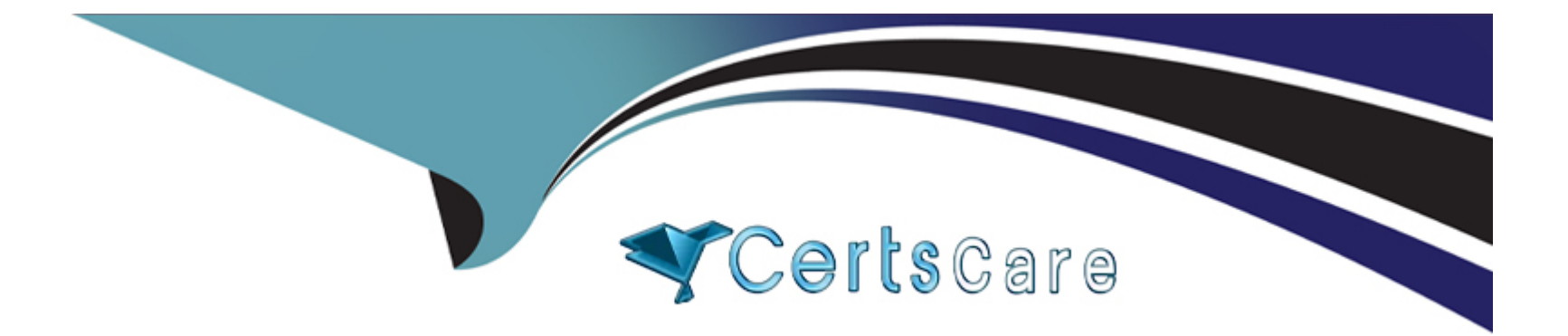

# **Free Questions for AD0-E213 by certscare**

# **Shared by Castaneda on 12-12-2023**

**For More Free Questions and Preparation Resources**

**Check the Links on Last Page**

# Question 1

### Question Type: MultipleChoice

What does the JavaScript exception "x is not a non-null object" refer to?

### Options:

A- An object was defined as 'non-null' but the code attempted to set it to null.

B- An object must have been null but it was not.

C- An object was expected but was not provided.

### Answer:

 $\mathcal{C}$ 

# Explanation:

[This exception indicates that a JavaScript object was expected but was not provided. This can happen when a variable is referenced](https://developer.mozilla.org/en-US/docs/Web/JavaScript/Reference/Errors/Not_non-null_object).) [without being defined, or when a parameter is expected but not provided. For more detailed information, please refer to the Mozilla](https://developer.mozilla.org/en-US/docs/Web/JavaScript/Reference/Errors/Not_non-null_object).) [Developer Network documentation \(https://developer.mozilla.org/en-US/docs/Web/JavaScript/Reference/Errors/Not\\_non-null\\_object\).](https://developer.mozilla.org/en-US/docs/Web/JavaScript/Reference/Errors/Not_non-null_object).)

# **Question 2**

#### **Question Type: MultipleChoice**

If useBeacon variable is enabled, which technique is being used to send data over HTTP to a web server?

### **Options:**

- **A-** Web browser's navigator.sendBeacon() method
- **B-** A standard GET image request
- **C-** A synchronous AppMeasure function

### **Answer:**

A

### **Explanation:**

This technique is used to send data over HTTP to a web server when the useBeacon variable is enabled. According to the Adobe Analytics Developer Professional study guide (page 8-9), the navigator.sendBeacon() method is a modern way of sending data to a web server in the background that is asynchronous and does not interfere with the user's experience. For more detailed information, please refer to the study guide

# **Question 3**

# **Question Type: MultipleChoice**

An analyst intended to prevent the next tracking call from being sent to Adobe; however, after reviewing the reports, she found that the tracking call was still sent to Adobe. Which code should the analyst have added to the doPlugins() function?

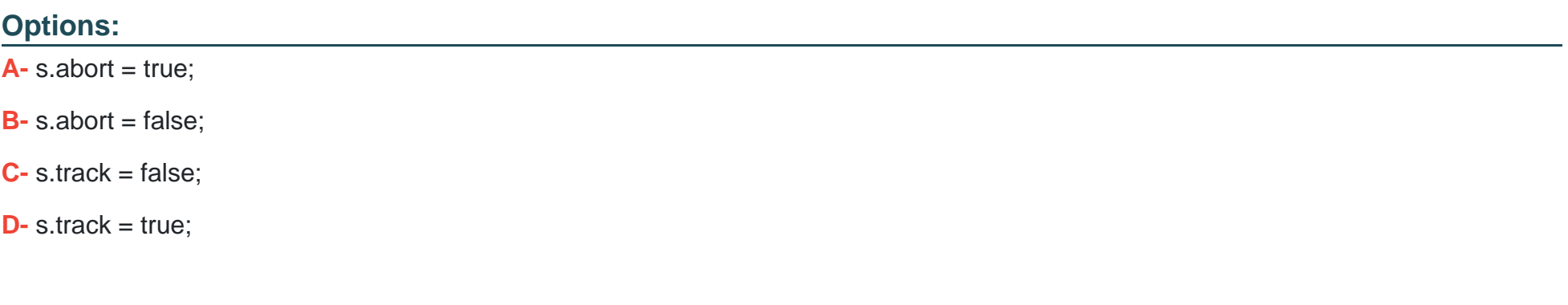

#### **Answer:**

#### Explanation:

[This code should be added to the doPlugins\(\) function in order to prevent the tracking call from being sent to Adobe. Specifically, setting](https://docs.adobetag.com/analytics/implementation/general/variables/abort/).) [s.abort to true will stop the tracking call from being sent, while setting it to false will allow the tracking call to be sent. This is described in](https://docs.adobetag.com/analytics/implementation/general/variables/abort/).) [the Adobe Analytics documentation \(https://docs.adobetag.com/analytics/implementation/general/variables/abort/\).](https://docs.adobetag.com/analytics/implementation/general/variables/abort/).)

# Question 4

Question Type: MultipleChoice

What happens to the s.useBeacon variable after a tracking call runs?

Options:

A- Resets to false

B- Resets to true

C- Awaits for developer's setting

#### Answer:

A

#### Explanation:

[After the tracking call runs, the s.useBeacon variable resets to false and must be set to true in order for the beacon to be sent on the](https://docs.adobetag.com/analytics/implementation/vars/usebeacon/).) [next tracking call. This is described in the Adobe Analytics documentation](https://docs.adobetag.com/analytics/implementation/vars/usebeacon/).) [\(https://docs.adobetag.com/analytics/implementation/vars/usebeacon/\).](https://docs.adobetag.com/analytics/implementation/vars/usebeacon/).)

# Question 5

Question Type: MultipleChoice

Which of the following statements about processing rules is true?

# Options:

A- Dynamic variable lookup & Bot Rules are executed before processing rules are applied on incoming data

B- Processing rules cannot be copied from one report suite to another

**C-** Vista & Marketing channel processing rules are executed before processing rules are applied on incoming data

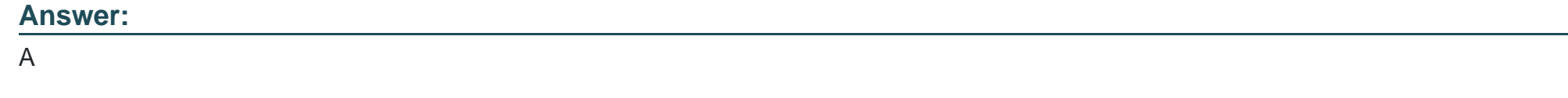

# **Question 6**

**Question Type: MultipleChoice**

Which type of data element is used in the Adobe Experience Platform to identify search terms on a retail website?

# **Options:**

**A-** Query string parameter

- **B-** JavaScript variable
- **C-** Cookies

# **Answer:**

A

### Explanation:

[According to the Adobe Analytics Developer Professional study guide, query string parameters are used in the Adobe Experience](http://www.example.com/search?term=shoes.) [Platform to identify search terms on a retail website. Query string parameters are the portion of a URL that follows the question mark \(?\)](http://www.example.com/search?term=shoes.) [and contains key-value pairs that provide additional information about the request. For example, a URL containing a query string](http://www.example.com/search?term=shoes.) [parameter might look like this: www.example.com/search?term=shoes. In this example, the query string parameter is 'term=shoes',](http://www.example.com/search?term=shoes.) [which indicates that the search term being used is 'shoes'.](http://www.example.com/search?term=shoes.)

To Get Premium Files for AD0-E213 Visit

[https://www.p2pexams.com/products/ad0-e21](https://www.p2pexams.com/products/AD0-E213)3

For More Free Questions Visit [https://www.p2pexams.com/adobe/pdf/ad0-e21](https://www.p2pexams.com/adobe/pdf/ad0-e213)3